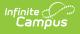

## Dual Enrollment Cap Summary (Kentucky)

Last Modified on 10/21/2024 8:21 am CDT

#### Report Logic | Report Editor Details | Generate the Report

Tool Search: Dual Enrollment Cap Summary

The **Dual Enrollment Cap Summary Report** provides a list of students who are subject to the Dual Enrollment Cap in Kentucky attendance reports. Students must have no more than one primary enrollment and one secondary enrollment at any given time.

| Dual Enrollment Cap Summary                                                                                                    |
|----------------------------------------------------------------------------------------------------|
| The Dual Enrollment Cap Summary provides a list of students who are subject to the Dual Enrollment Cap in Kentucky<br>attendance reports. Students must have no more than one Primary enrollment and one Secondary enrollment at any given<br>time.                                                                                                    |
| Report Options                                                                                                    |
| Select Calendars                                                                                                    |
| Which calendar(s) would you like to include in the report?                                                                                                    |
| active year                                                                                                    |
| O list by school                                                                                                    |
| O list by year                                                                                                    |
|                                                                                                    |
| 23-24<br>23-24 Academy @ Shawnee High<br>23-24 Ackerly<br>23-24 Akerk Kennedy Elementar<br>23-24 Aker Kennedy Elementar<br>23-24 Atheron High<br>23-24 Atheron High<br>23-24 Atheron Academy<br>23-24 Audubon Traditional Elem<br>23-24 Ballard High<br>23-24 Ballard High<br>23-24 Ballard High<br>23-24 Bellewood<br>23-24 Bellewood<br>23-24 Bilet School<br>23-24 Blom Elementary<br>23-24 Blom Elementary<br>23-24 Blom Elementary<br>23-24 Boys & Girls Haven<br>23-24 Breckinridge-Franklin El<br>23-24 Breckinridge-Franklin El<br>23-24 Brooklarm<br>23-24 Brooklarma<br>23-24 Brooklarm<br>23-24 Brooklarm<br>23-24 Brooklarm<br>23-24 Brooklarm<br>23-24 Brooklarm<br>23-24 Brooklarm<br>23-24 Brooklarm<br>23-24 Camp Taylor Elementary<br>23-24 Came Run Elementary<br>23-24 Came Run Elementary<br>23-24 Camp Taylor Elementary<br>23-24 Came Run Elementary<br>23-24 Came Run Elementary<br>23-24 Camentary<br>23-24 Camentary<br>23-24 Camentary<br>23- |
| Format: HTML V                                                                                                    |
| Generate Report                                                                                                    |
|                                                                                                    |

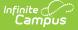

Only students who have at least one primary enrollment and at least one secondary enrollment in the district simultaneously for a minimum of one day within the school year selected in the Campus toolbar will be reported.

Students marked as State Exclude will be included in this report, as well as students in grade levels and calendars marked as State Exclude.

## **Report Logic**

Enrollment data is used for gathering a list of the students. The selected Service Type on each enrollment determines what is a primary or secondary enrollment. Primary enrollments are listed first, and subsequent enrollments at the same school will be listed with a numeric designation. The earliest chronological enrollment will display first, followed by additional enrollments. All enrollments will be displayed.

| Enrollment ID 3444980                             |         |                      |                  |                          |                                |
|---------------------------------------------------|---------|----------------------|------------------|--------------------------|--------------------------------|
| Calendar<br>23-24 Ballard High                    |         | Schedule (read only) | *Grade           | Class Rank Exclude       | External LMS Exclude           |
| *Start Date<br>08/09/2023                         | No Show | End Date             | End Action       | *Service Type P: Primary |                                |
| *Local Start Status                               |         |                      | Local End Status |                          |                                |
| E01: First enrollment of th                       | e year  | × v                  | Select a Value   |                          | •                              |
| State Start Status<br>E01: First enrollment of th | ie year |                      | State End Status |                          |                                |
|                                                   |         |                      | Dropout Reasons  | s                        |                                |
|                                                   |         |                      |                  | •                        |                                |
| Start Comments                                    |         |                      | End Comments     |                          |                                |
|                                                   |         | l.                   |                  |                          |                                |
|                                                   |         |                      |                  | F                        | Rolled From Enrollment ID: N/A |
|                                                   |         | R                    |                  | F                        |                                |

# **Report Editor Details**

The Report editor allows the selection of calendars by Active Year (shown in image above), by School or by Year. The report is intended to be generated against all calendars in the district in order to see all dual-enrolled students.

The report can be generated in HTML or PDF format. HTML format displays enrollments that are hyperlinked to allow the user to view the selected enrollment. The PDF version does not contain hyperlinks to the enrollment, but is provided in case users wish to print out the list of students to aid in the workflow process.

### **Generate the Report**

1. Select Calendars to include in the report. Calendars can be selected by school, by active

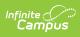

year or by year.

- 2. Select desired **Format**, HTML or PDF.
- 3. Click **Generate Report**. The report appears in a new window in the selected format.

| Name                     | State ID   | Grade | Enrollment                        | Enrollment Date         |
|--------------------------|------------|-------|-----------------------------------|-------------------------|
| Abraham,Lucas Vance      | 2120480851 | 09    | <u>23-24 Ballard High(P)</u>      | 08/09/2023 -            |
|                          |            | 09    | <u>23-24 Atherton High(S)</u>     | 08/09/2023 - 05/27/2024 |
| McKenzie,Danni Elizabeth | 2120375595 | 10    | 23-24 Summer Home Of Innocents(P) | 07/10/2023 - 07/28/2023 |
|                          |            | 10    | 23-24 Ballard High(P)             | 08/09/2023 -            |
|                          |            | 10    | Summer July 2023 Backpack(S)      | 07/01/2023 - 07/14/2023 |
| Nickson,Tyrell Lamar     | 1948817794 | 12    | 23-24 Ballard High(P)             | 08/09/2023 -            |
|                          |            | 11    | After School Elev8 23-24(S)       | 07/01/2023 -            |
| Woods,Natalia            | 2120889615 | 10    | 23-24 Ballard High(P)             | 08/09/2023 -            |
|                          |            | 10    | After School Elev8 23-24(S)       | 07/01/2023 -            |